## **[Zmiany w pliku Web.config](https://pomoc.comarch.pl/dms/index.php/dokumentacja/zmiany-w-pliku-web-config-dotyczace-modulu-comarch-dms-repozytorium/) [dotyczące modułu Comarch DMS](https://pomoc.comarch.pl/dms/index.php/dokumentacja/zmiany-w-pliku-web-config-dotyczace-modulu-comarch-dms-repozytorium/) [Repozytorium](https://pomoc.comarch.pl/dms/index.php/dokumentacja/zmiany-w-pliku-web-config-dotyczace-modulu-comarch-dms-repozytorium/)**

W wersji 2024.0.0 w pliku Web.config w katalogu z aplikacją serwerową (dawną web) w miejsce klucza <add key="RepositoryClientUrl" value="" /> dodano nowy klucz:

**<add key="WebClientUrl" value="http://<ip serwera>/DocumentWorkflow.Web"/>**

W ramach tego klucza (w przypadku korzystania z funkcjonalności Comarch DMS Repozytorium) należy wprowadzić adres aplikacji nowego klienta web, np. http://localhost/ DocumentWorkflow.Web.

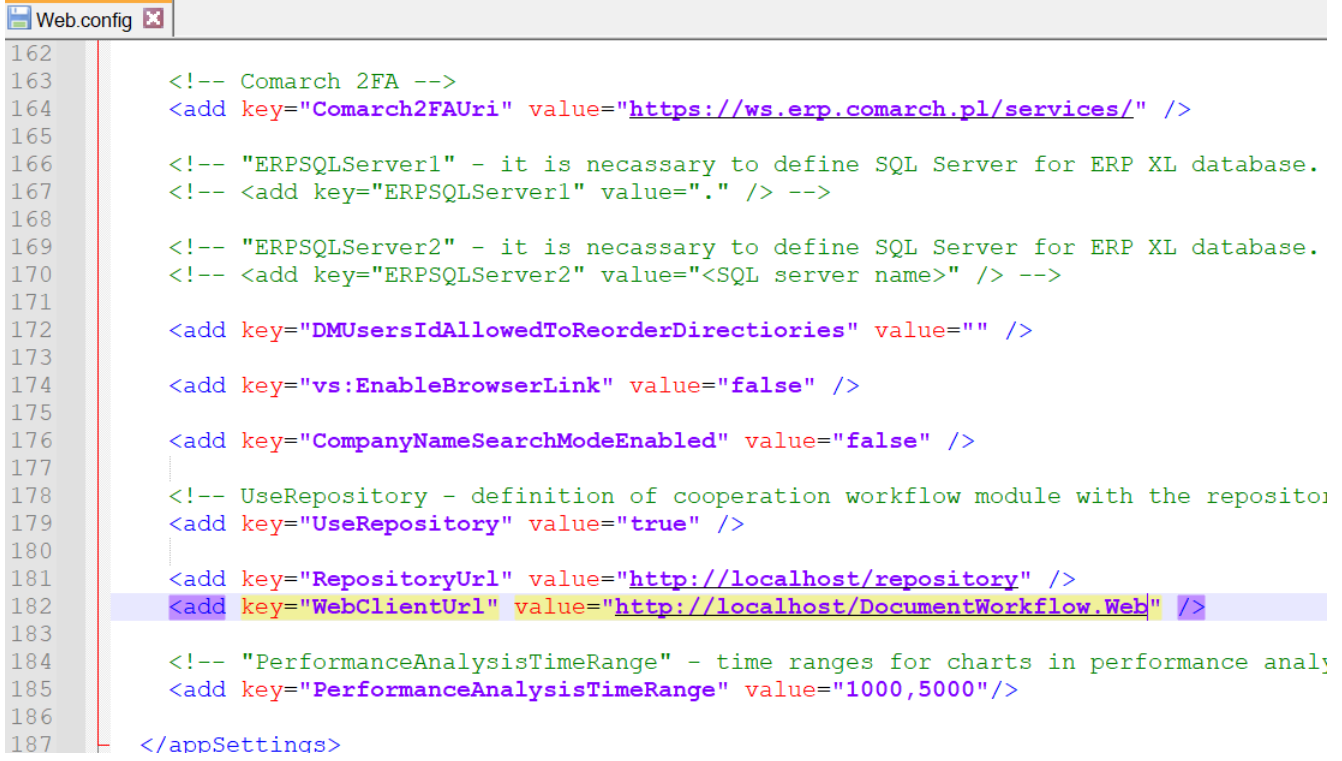

Klucz "WebClientUrl" w pliku Web.config

Informacje dotyczące konfiguracji aplikacji WEB (nowej aplikacji web) do współpracy z modułem Repozytorium znajdują sie w artykule [Konfiguracja aplikacji WEB \(nowej aplikacji](https://pomoc.comarch.pl/dms/index.php/dokumentacja/konfiguracja-aplikacji-web-nowej-aplikacji-web-do-wspolpracy-z-modulem-repozytorium/) [web\) do współpracy z modułem Repozytorium](https://pomoc.comarch.pl/dms/index.php/dokumentacja/konfiguracja-aplikacji-web-nowej-aplikacji-web-do-wspolpracy-z-modulem-repozytorium/)

## **[Dodanie linka z panelu](https://pomoc.comarch.pl/dms/index.php/dokumentacja/dodanie-linka-z-panelu-szczegolow-dokumentu-w-module-comarch-dms-repozytorium-do-powiazanego-z-nim-dokumentu-w-aplikacji-web-comarch-dms/) [szczegółów dokumentu w module](https://pomoc.comarch.pl/dms/index.php/dokumentacja/dodanie-linka-z-panelu-szczegolow-dokumentu-w-module-comarch-dms-repozytorium-do-powiazanego-z-nim-dokumentu-w-aplikacji-web-comarch-dms/) [Comarch DMS Repozytorium](https://pomoc.comarch.pl/dms/index.php/dokumentacja/dodanie-linka-z-panelu-szczegolow-dokumentu-w-module-comarch-dms-repozytorium-do-powiazanego-z-nim-dokumentu-w-aplikacji-web-comarch-dms/) [do powiązanego z nim](https://pomoc.comarch.pl/dms/index.php/dokumentacja/dodanie-linka-z-panelu-szczegolow-dokumentu-w-module-comarch-dms-repozytorium-do-powiazanego-z-nim-dokumentu-w-aplikacji-web-comarch-dms/) [dokumentu w aplikacji web](https://pomoc.comarch.pl/dms/index.php/dokumentacja/dodanie-linka-z-panelu-szczegolow-dokumentu-w-module-comarch-dms-repozytorium-do-powiazanego-z-nim-dokumentu-w-aplikacji-web-comarch-dms/) [Comarch DMS](https://pomoc.comarch.pl/dms/index.php/dokumentacja/dodanie-linka-z-panelu-szczegolow-dokumentu-w-module-comarch-dms-repozytorium-do-powiazanego-z-nim-dokumentu-w-aplikacji-web-comarch-dms/)**

W wersji 2024.0.0 umożliwiono przejście z panelu szczegółów dokumentu w module Comarch DMS Repozytorium do powiązanego z nim dokumentu w aplikacji web Comarch DMS.

W tym celu należy kliknąć w numer powiązanego dokumentu – wówczas zostanie otwarta nowa karta przeglądarki, w której zostaną wyświetlone szczegóły danego dokumentu w aplikacji WEB.

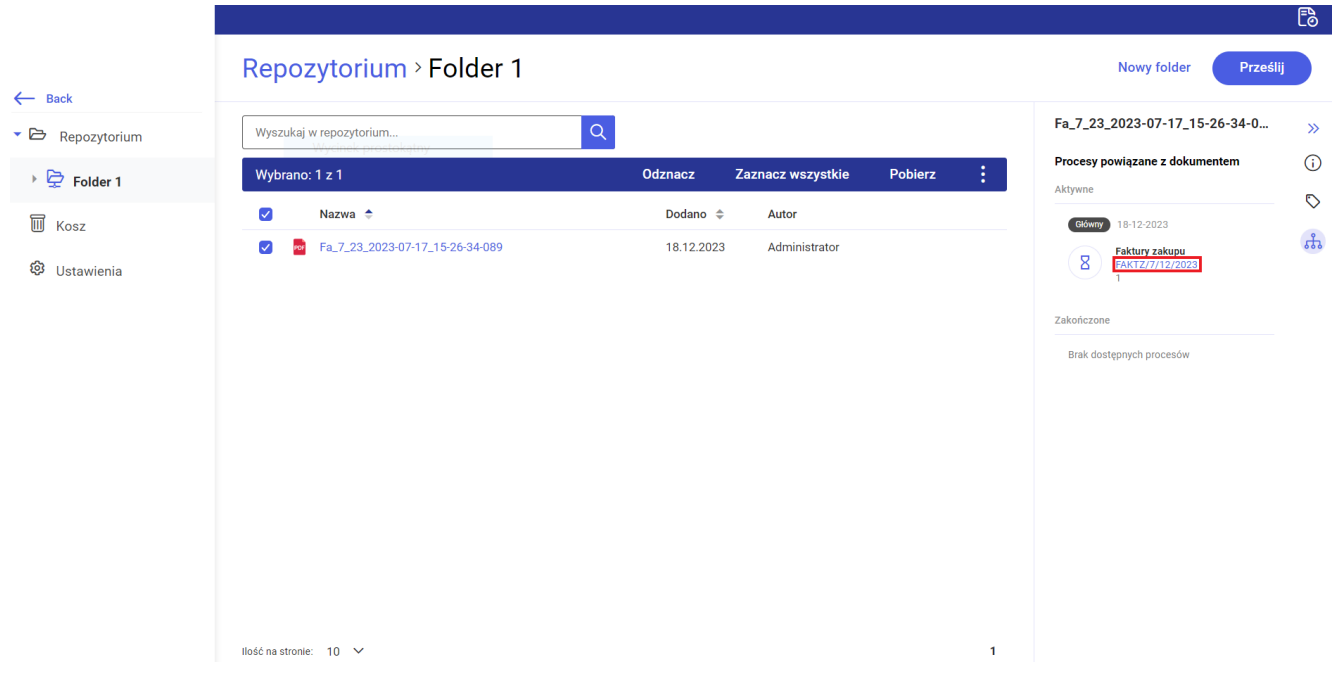

Link do dokumentu w aplikacji Comarch DMS WEB powiązanego z dokumentem z modułu Repozytorium

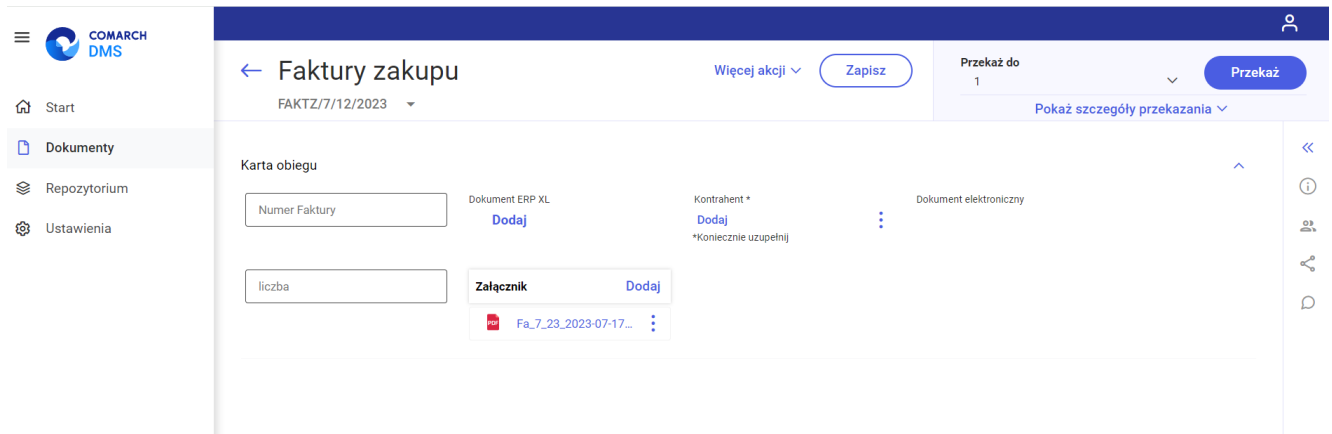

Dokument w aplikacji Comarch DMS WEB powiązany z dokumentem z modułu Repozytorium, na karcie otwartej po kliknięciu w link

## **[Zgłoszenia zrealizowane](https://pomoc.comarch.pl/dms/index.php/dokumentacja/zgloszenia-zrealizowane-w-wersji-2024-0-0/) [w wersji 2024.0.0](https://pomoc.comarch.pl/dms/index.php/dokumentacja/zgloszenia-zrealizowane-w-wersji-2024-0-0/)**

- Rozwiązano problem dotyczący niepoprawnego wyświetlania wartości list w kontrolce typu Dane tabelaryczne po uruchomieniu obserwatora;
- . Naprawiono błąd dotyczący braku pola "Typ" w kontrolce typu Dokument elektroniczny;
- Rozwiązano problem dotyczący usuwania dokumentu w Comarch DMS Workflow, który jest powiązany z dokumentem w module Comarch DMS Repozytorium;
- Naprawiono błąd dotyczący braku przeliczania pola Procent i Wartość w sekcji "Opis analityczny" w standardowym przykładzie generatora dokumentów do Comarch ERP Optima;
- Naprawiono błąd dotyczący braku rozpoznawania języka na dokumentach przeprocesowanych przez OCR.